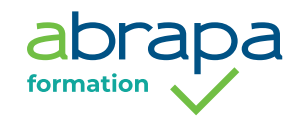

## **SAVOIR UTILISER LES OUTILS NUMÉRIQUES POUR COMMUNIQUER, TRANSMETTRE ET CONSERVER LES INFORMATIONS**

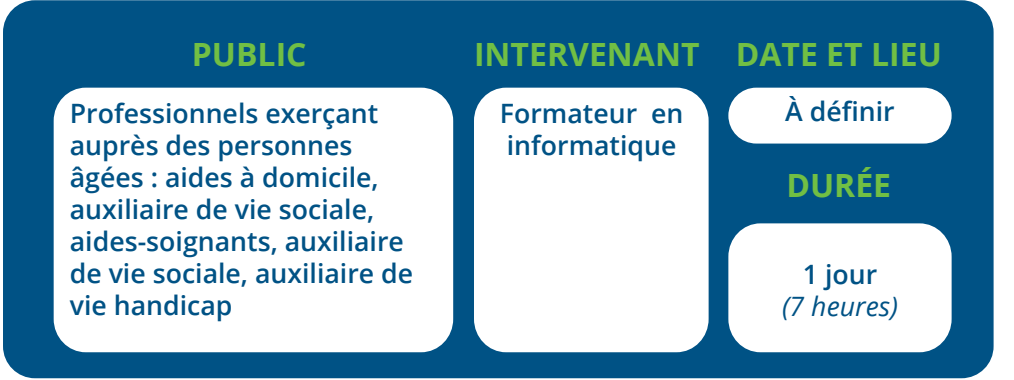

## **PROGRAMME**

- **Se repérer dans l'environnement internet et effectuer une recherche sur le web**
	- Utiliser un navigateur pour accéder à internet
	- Savoir trouver des services en ligne
	- Effectuer une requête pour recherche une information, un lieu…
	- Utiliser les bons mots clés
	- Savoir utiliser un moteur de recherche (Google ou autre)
	- Savoir enregistrer les informations
	- Identifier les sites pratiques ou d'informations, liés à l'environnement professionnel ou personnel
- **Utiliser la fonction de messagerie**
	- Utiliser et gérer une messagerie. Identifier les différents dossiers (messages envoyés, reçus, supprimés, boîte d'envoi, brouillons courriers indésirables,)
	- Se connecter et se déconnecter à une messagerie
	- Gérer un fichier de contacts (création d'un contact)
	- Ouvrir et fermer un courriel ou un document attaché
	- Créer, écrire et envoyer un courriel ou un document attaché
	- Ouvrir, insérer une pièce jointe

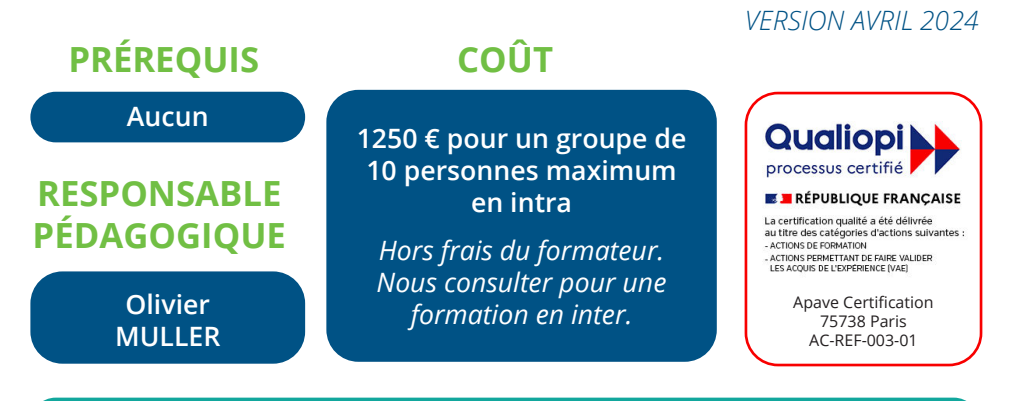

## **OBJECTIFS**

- Être en capacité de rechercher une information sur internet
- Être en capacité de stocker un élément sur son PC ou sa tablette
- Communiquer grâce aux outils numériques
- Se sentir capable, à l'issue de la formation, de partager ses connaissances en informatique avec une personne âgée

## **MÉTHODES PÉDAGOGIQUES ET ÉVALUATION**

Formation participative et interactive favorisant l'échange, qui intègre :

- Des apports théoriques sur supports visuels permettant d'actualiser ses connaissances
- Des exercices et mises en pratiques sur PC ou tablettes
- Un support pédagogique est remis à chaque stagiaire
- Évaluation collective et individuelle en fin de formation

**Abrapa formation** - 03 88 37 94 00 - contact@abrapa-formation.fr **www.abrapa-formation.fr**